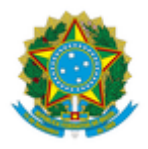

## **MINISTÉRIO DA EDUCAÇÃO UNIVERSIDADE FEDERAL DA INTEGRAÇÃO LATINO-AMERICANA PRÓ-REITORIA DE GESTÃO DE PESSOAS**

## **EDITAL Nº 127/2020 - PROGEPE**

## **Foz Do Iguaçu-PR, 28 de maio de 2020.**

O Pró-Reitor de Gestão de Pessoas da Universidade Federal da Integração Latino-Americana - UNILA, conforme competências delegadas por meio da Portaria UNILA nº 965, de 08 de junho de 2016, divulga a relação de horários das entrevistas para o Processo Seletivo Simplificado para Professor Substituto, regidos pelos Editais PROGEPE Nº 69/2020/PROGEPE e Nº 110/2020/PROGEPE:

**Área/Subárea:** Engenharias I/Engenharia Civil

## **DATA: 03 de JUNHO de 2020**

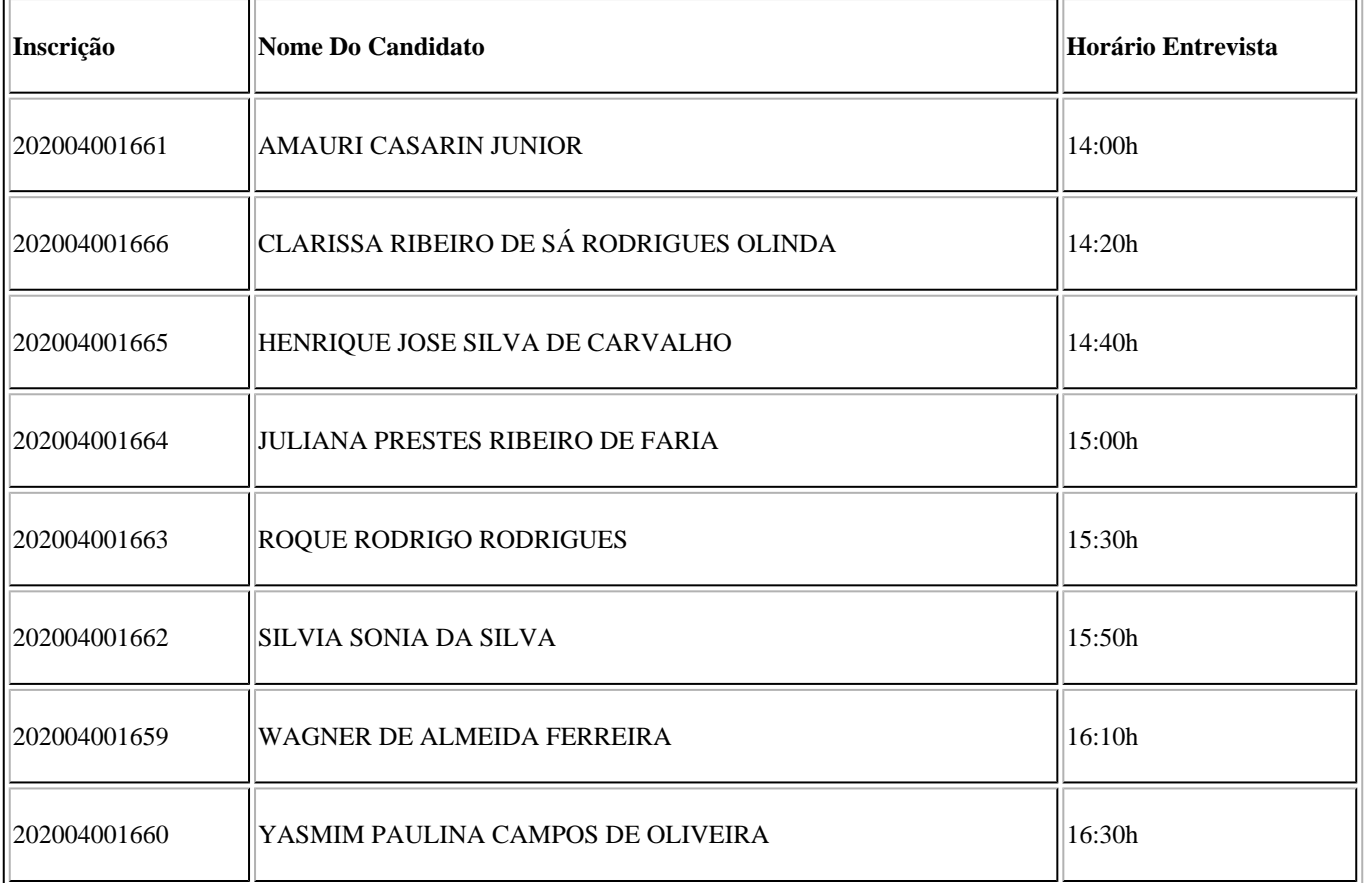

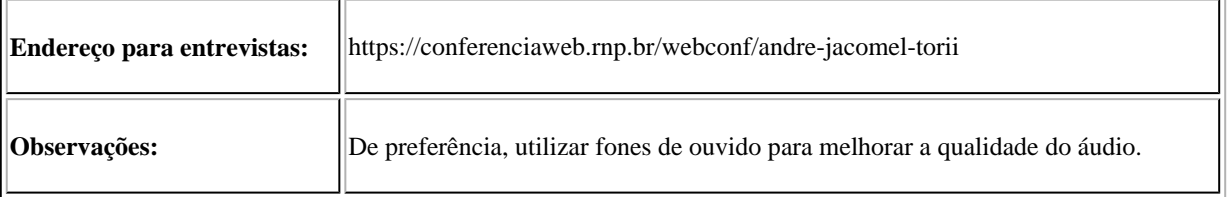

Instruções para participar da entrevista:

No dia 03/06/2020, conforme o cronograma de entrevistas, no horário definido para cada candidato(a), acessar a sala de videoconferência utilizando o link: <https://conferenciaweb.rnp.br/webconf/andre-jacomel-torii>

Detalhes do acesso à plataforma da RNP:

Participação através de computador com acesso à banda larga (recomenda-se a utilização do navegador Google Chrome):

**1.** Acesse o endereço citado anteriormente em seu navegador de internet 10 minutos antes do início da reunião

**2.** Clique em "SALA VIRTUAL" no canto direito da tela

**3.** Na janela "Não tenho uma conta" ao lado direito da tela digite seu nome e clique em "entrar";

**4.** Aguarde um instante e, na tela que aparecer, clique em "confirmar" e seja bem vindo(a) a sala virtual!

**5.** Seguir as instruções indicadas nas telas seguintes para configurar microfone (na opção "Como você gostaria de se juntar ao áudio", marcar MICROFONE). O navegador Google Chrome solicitará algumas permissões para habilitar seu microfone, é necessário realizar o aceite para conceder o acesso dessa mídia ;

**6.** Na parte inferior da tela, clicar no ícone da câmera e seguir as instruções da tela para transmiti-la. O navegador Google Chrome solicitará algumas permissões para habilitar sua câmera, é necessário realizar o aceite para conceder o acesso dessa mídia;

**7.** Recomendamos, também, a utilização de fones de ouvido com microfone para evitar microfonias e reverberações dentro da sala de conferência;

> *(Assinado eletronicamente em 28/05/2020 18:11)* THIAGO CESAR BEZERRA MORENO *PRO-REITOR(A) Matrícula: 1905452*

**Processo Associado: 23422.002365/2020-04**

Para verificar a autenticidade deste documento entre em<https://sig.unila.edu.br/public/documentos> informando seu número: **127**, ano: **2020**, tipo: **EDITAL**, data de emissão: **28/05/2020** e o código de verificação: **2ca4c9ecff**